OMB #: 0925-0593 OMB Expiration Date: 8/31/2014 Physical Activity Monitor SAQ, Phase 2g OMB Specification

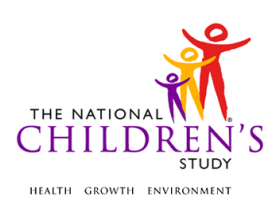

## **Physical Activity Monitor SAQ**

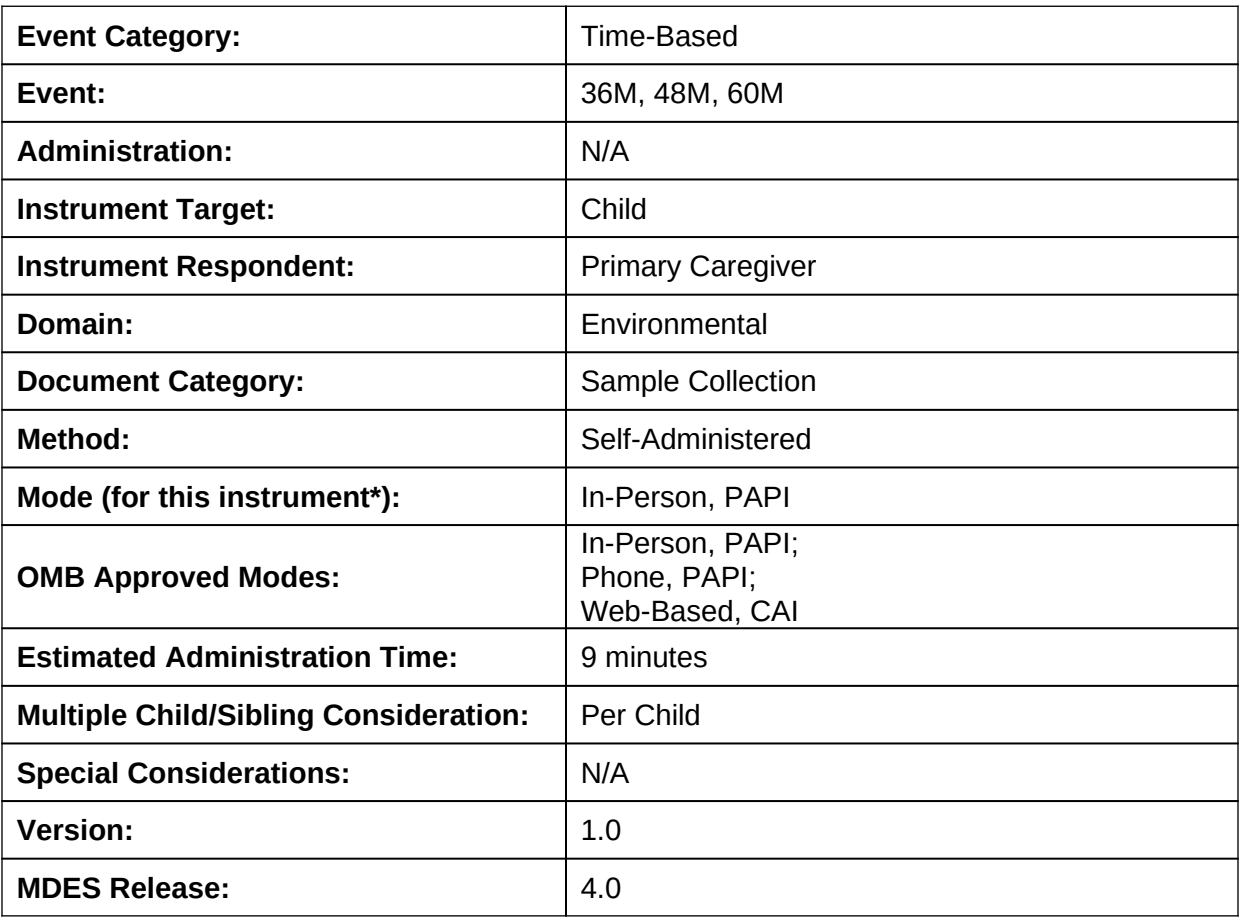

\*This instrument is OMB-approved for multi-mode administration, but this version of the instrument is designed for administration in this/these mode(s) only.

Public reporting burden for this collection of information is estimated to average 9 minutes per response, including the time for reviewing instructions, searching existing data sources, gathering and maintaining the data needed, and completing and reviewing the collection of information. **An agency may not conduct or sponsor, and a person is not required to respond to, a collection of information unless it displays a currently valid OMB control number.** Send comments regarding this burden estimate or any other aspect of this collection of information, including suggestions for reducing this burden, to: NIH, Project Clearance Branch, 6705 Rockledge Drive, MSC 7974, Bethesda, MD 20892-7974, ATTN: PRA (0925-0593\*). Do not return the completed form to this address.

This page intentionally left blank.

## **Physical Activity Monitor SAQ**

### **TABLE OF CONTENTS**

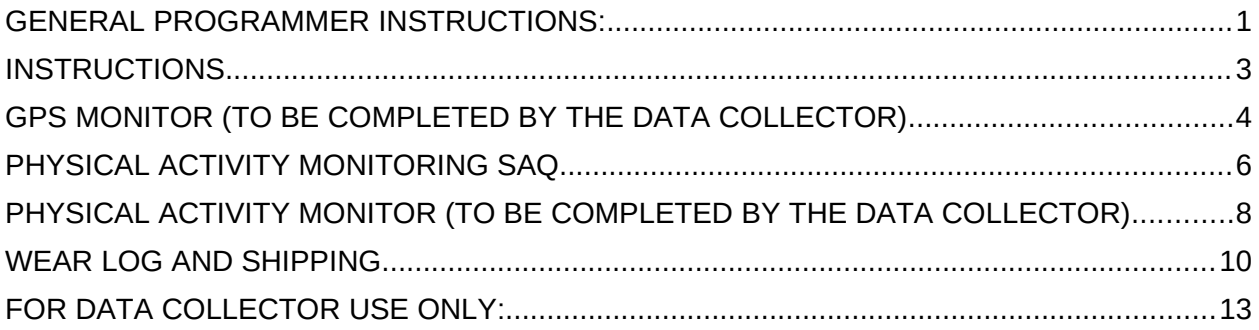

This page intentionally left blank.

## **Physical Activity Monitor SAQ**

### <span id="page-4-0"></span>**GENERAL PROGRAMMER INSTRUCTIONS:**

WHEN PROGRAMMING INSTRUMENTS, VALIDATE FIELD LENGTHS AND TYPES AGAINST THE MDES TO ENSURE DATA COLLECTION RESPONSES DO NOT EXCEED THOSE OF THE MDES. SOME GENERAL ITEM LIMITS USED ARE AS FOLLOWS:

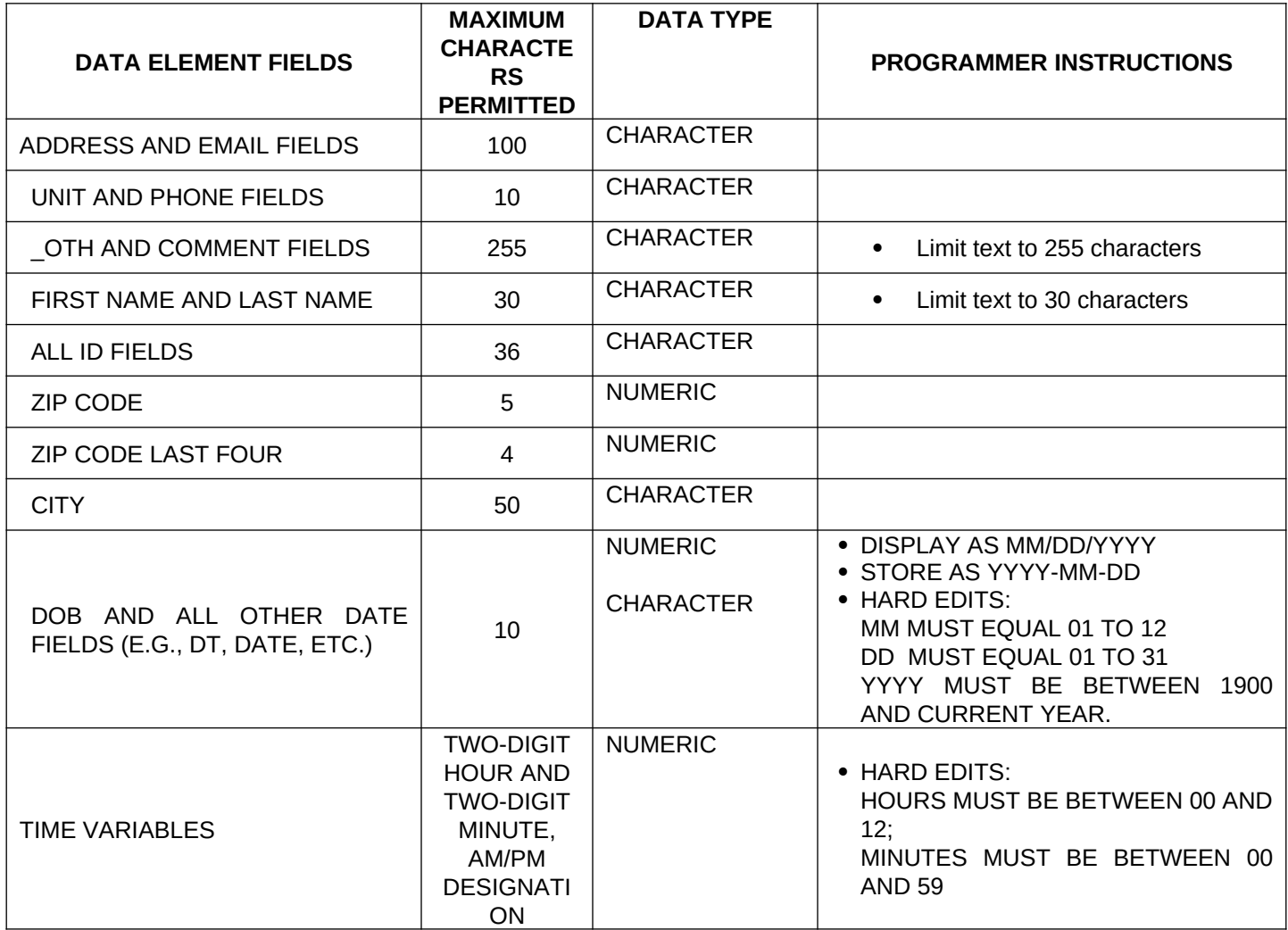

### **Instrument Guidelines for Participant and Respondent IDs:**

PRENATALLY, THE **P\_ID** IN THE MDES HEADER IS THAT OF THE PARTICIPANT (E.G. THE NON-PREGNANT WOMAN, PREGNANT WOMAN, OR THE FATHER).

POSTNATALLY, A RESPONDENT ID WILL BE USED IN ADDITION TO THE PARTICIPANT ID BECAUSE SOMEBODY OTHER THAN THE PARTICIPANT MAY BE COMPLETING THE INTERVIEW. FOR EXAMPLE, THE PARTICIPANT MAY BE THE CHILD AND THE RESPONDENT MAY BE THE MOTHER, FATHER, OR ANOTHER CAREGIVER.

THEREFORE, MDES VERSION 2.2 AND ALL FUTURE VERSIONS CONTAIN A **R\_P\_ID** (RESPONDENT PARTICIPANT ID) HEADER FIELD FOR EACH POST-BIRTH INSTRUMENT. THIS WILL ALLOW ROCs TO INDICATE WHETHER THE RESPONDENT IS SOMEBODY OTHER THAN THE PARTICIPANT ABOUT WHOM THE QUESTIONS ARE BEING ASKED.

### **A REMINDER:**

ALL RESPONDENTS MUST BE CONSENTED AND HAVE RECORDS IN THE PERSON, PARTICIPANT, PARTICIPANT\_CONSENT AND LINK\_PERSON\_PARTICIPANT TABLES, WHICH CAN BE PRELOADED INTO EACH INSTRUMENT. ADDITIONALLY, IN POST-BIRTH QUESTIONNAIRES WHERE THERE IS THE ABILITY TO LOOP THROUGH A SET OF QUESTIONS FOR MULTIPLE CHILDREN, IT IS IMPORTANT TO CAPTURE AND STORE THE CORRECT CHILD **P\_ID** ALONG WITH THE LOOP INFORMATION. IN THE MDES VARIABLE LABEL/DEFINITION COLUMN, THIS IS INDICATED AS FOLLOWS: **EXTERNAL IDENTIFIER: PARTICIPANT ID FOR CHILD DETAIL.**

### <span id="page-6-0"></span>**INSTRUCTIONS**

**INS00000.** Please use a black or blue pen to complete this form. Do not use a felt-tip pen or pencil.

Mark X to indicate your answer.

To change your answer, draw a line through the box next to the answer you wish to change, and put an 'X' in the box next to the answer options you wish to select.

Your answers are important. Please print clearly using uppercase, block letters (for example, "WEDNESDAY").

Please follow the instructions in your booklet when completing this questionnaire.

### **PROGRAMMER INSTRUCTIONS**

INSERT DATE/TIME STAMP

### <span id="page-7-0"></span>**GPS MONITOR (TO BE COMPLETED BY THE DATA COLLECTOR)**

**GPS01000.** Monitoring period: Start Date (Day of):

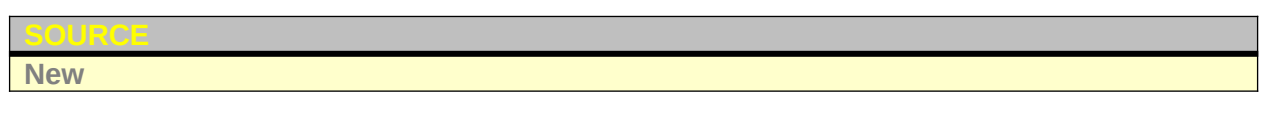

**(GPS\_START\_MM)** |\_\_\_|\_\_\_|

M M

**SOURCE**

**New**

**(GPS\_START\_DD)** |\_\_\_|\_\_\_| D D

**(GPS\_START\_YYYY)** 20 |\_\_\_|\_\_\_| Y Y Y Y

**GPS01100/(GPS\_START\_DAY).** Start Day:

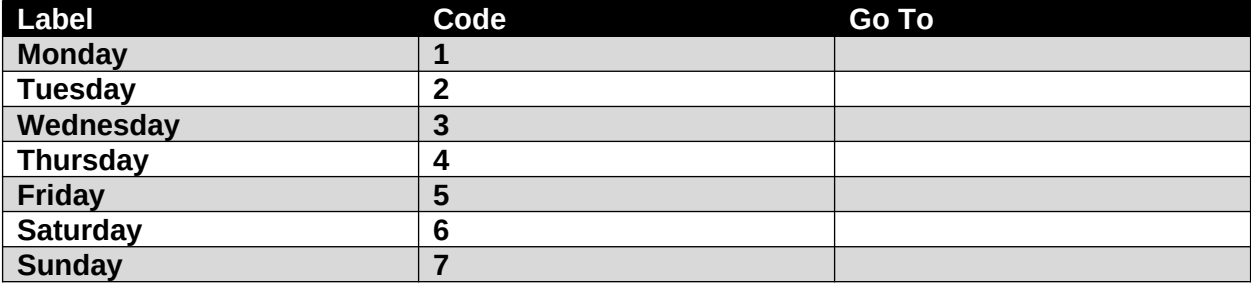

**New**

**GPS02000.** End Date (Evening of):

**SOURCE New**

**(GPS\_END\_MM)** |\_\_\_|\_\_\_| M M

**(GPS\_END\_DD)** |\_\_\_|\_\_\_| D D

**(GPS\_END\_YYYY)** 20|\_\_\_|\_\_\_| YY Y Y

**GPS03000/(GPS\_END\_DAY).** End Day:

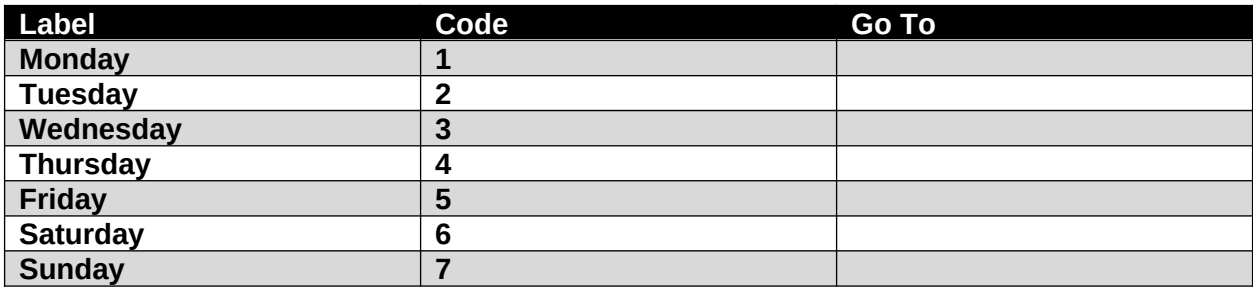

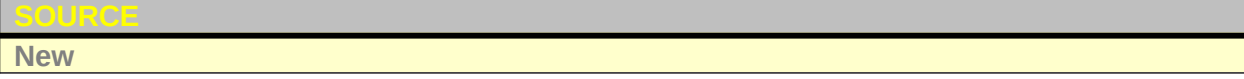

### <span id="page-9-0"></span>**PHYSICAL ACTIVITY MONITORING SAQ**

**PAS01000.** The GPS monitor should be removed from the child's waist in the evening of the last day of the monitoring period. Enter the date the GPS monitor was last worn by the child.

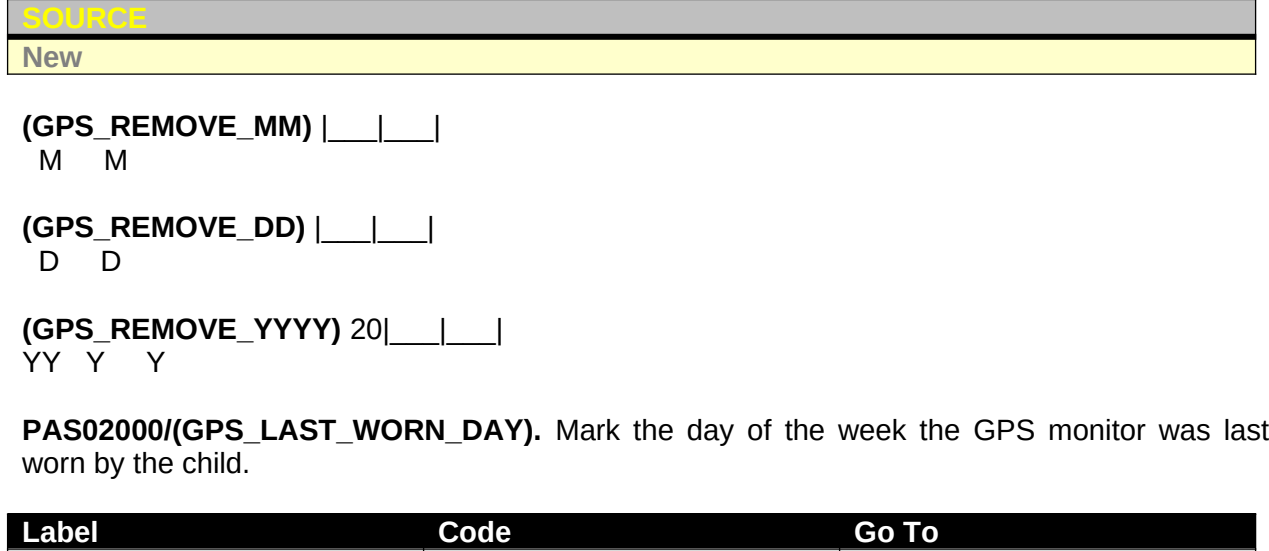

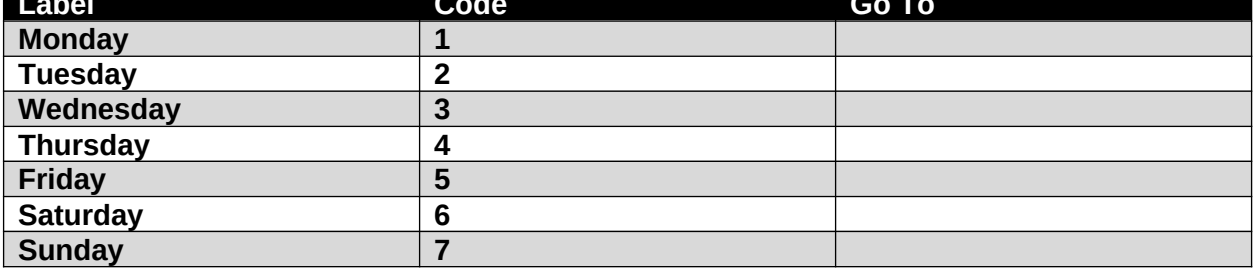

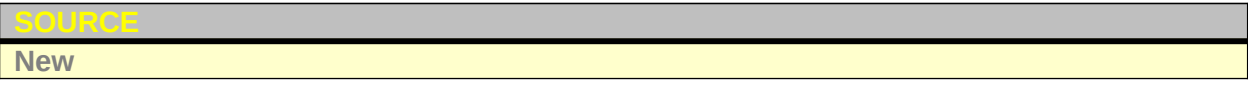

**PAS03000.** Enter the time the GPS monitor was last worn by the child.

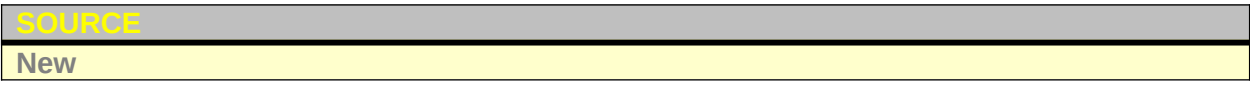

**(GPS\_LAST\_WORN\_TIME)** TIME: |\_\_\_|\_\_\_|:|\_\_\_|\_\_\_|

H H M M

### **(GPS\_LAST\_WORN\_TIME\_UNIT)**

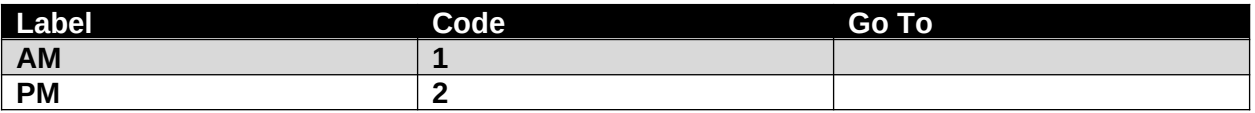

**PAS04000/(GPS\_PROBLEMS).** Were there any problems with the GPS monitor? Please check all that apply.

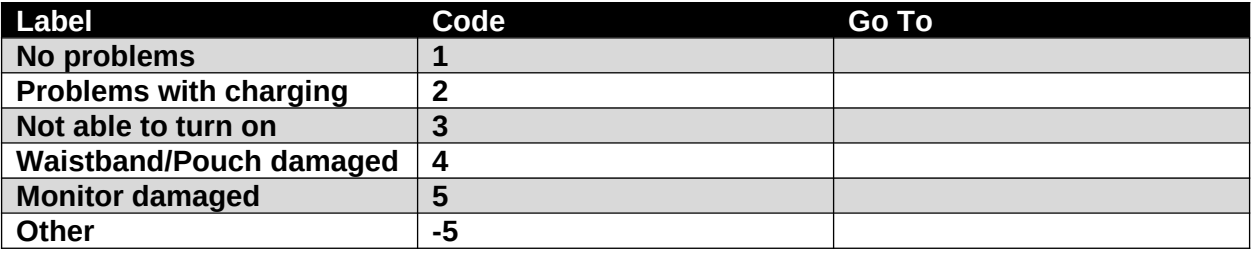

**SOURCE**

**New**

### **PARTICIPANT INSTRUCTIONS**

If you selected "Other" and any other response, go to **PAS05000.**

 $\mathcal{L}_\text{max}$  and  $\mathcal{L}_\text{max}$  and  $\mathcal{L}_\text{max}$  and  $\mathcal{L}_\text{max}$  and  $\mathcal{L}_\text{max}$ 

If you did not select "Other," go to **PAS06000.**

 $\mathcal{L}_\text{max}$  and  $\mathcal{L}_\text{max}$  and  $\mathcal{L}_\text{max}$  and  $\mathcal{L}_\text{max}$ 

### PAS05000/(GPS\_PROBLEMS\_OTH).  $SPECIFY:$

**New**

**PAS06000/(GPS\_COMMENTS).** Enter any comments about the GPS monitoring of your child  $\mathcal{L}_\text{max}$  and  $\mathcal{L}_\text{max}$  and  $\mathcal{L}_\text{max}$  and  $\mathcal{L}_\text{max}$  and  $\mathcal{L}_\text{max}$  and  $\mathcal{L}_\text{max}$ 

 $\mathcal{L}_\mathcal{L} = \{ \mathcal{L}_\mathcal{L} = \{ \mathcal{L}_\mathcal{L} = \{ \mathcal{L}_\mathcal{L} = \{ \mathcal{L}_\mathcal{L} = \{ \mathcal{L}_\mathcal{L} = \{ \mathcal{L}_\mathcal{L} = \{ \mathcal{L}_\mathcal{L} = \{ \mathcal{L}_\mathcal{L} = \{ \mathcal{L}_\mathcal{L} = \{ \mathcal{L}_\mathcal{L} = \{ \mathcal{L}_\mathcal{L} = \{ \mathcal{L}_\mathcal{L} = \{ \mathcal{L}_\mathcal{L} = \{ \mathcal{L}_\mathcal{$ 

**SOURCE New**

### <span id="page-11-0"></span>**PHYSICAL ACTIVITY MONITOR (TO BE COMPLETED BY THE DATA COLLECTOR)**

**PAM01000.** Monitoring period: Start Date (Day of):

# **New**

**(PA\_START\_MM)** |\_\_\_|\_\_\_| M M

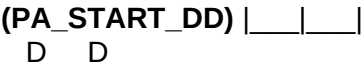

**(PA\_START\_YYYY)** 20|\_\_\_|\_\_\_| YY Y Y

**PAM02000/(PA\_START\_DAY).** Start Day:

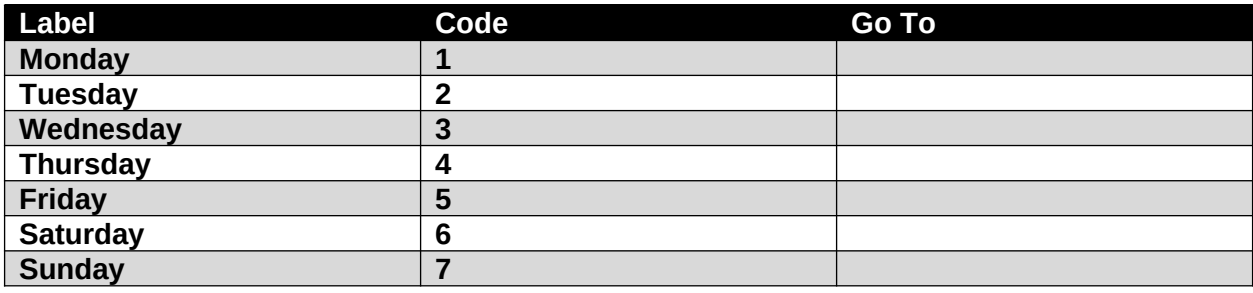

**SOURCE New**

**PAM03000.** End Date (Morning of):

**New**

**(PA\_END\_MM)** |\_\_\_|\_\_\_| M M **(PA\_END\_DD)** |\_\_\_|\_\_\_| D D

**(PA\_END\_YYYY)** 20|\_\_\_|\_\_\_| YY Y Y

**PAM04000/(PA\_END\_DAY).** End Day:

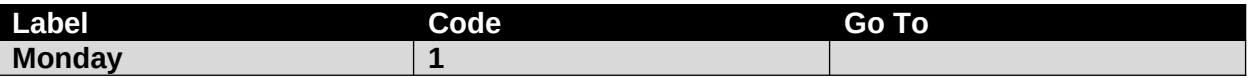

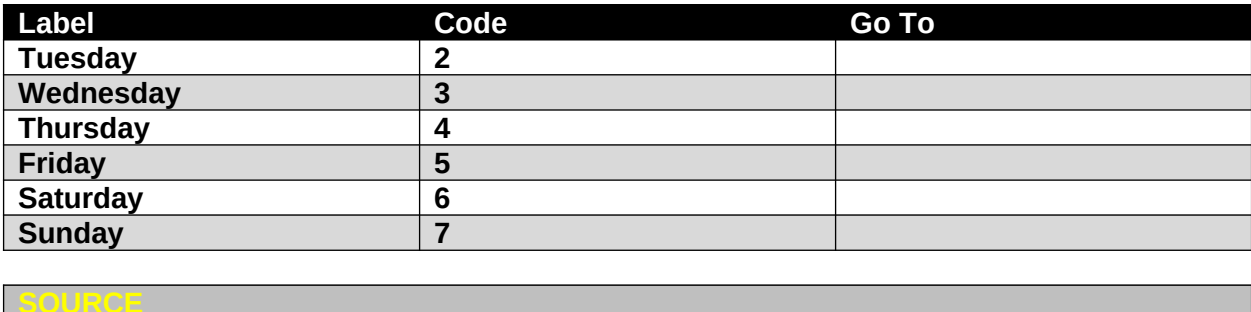

**New**

### <span id="page-13-0"></span>**WEAR LOG AND SHIPPING**

**WLA01000.** The physical activity monitor should be removed from the child's wrist on the morning after the last day of the monitoring period. Enter the date the physical activity monitor was removed.

DATE:

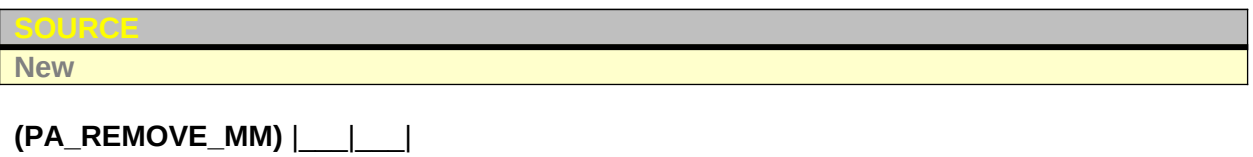

 M M **(PA\_REMOVE\_DD)** |\_\_\_|\_\_\_| D D

**(PA\_REMOVE\_YYYY)** 20|\_\_\_|\_\_\_| YY Y Y

**WLA02000/(PA\_LAST\_WORN\_DAY).** Mark the day of the week the physical activity monitor was removed from the child's wrist.

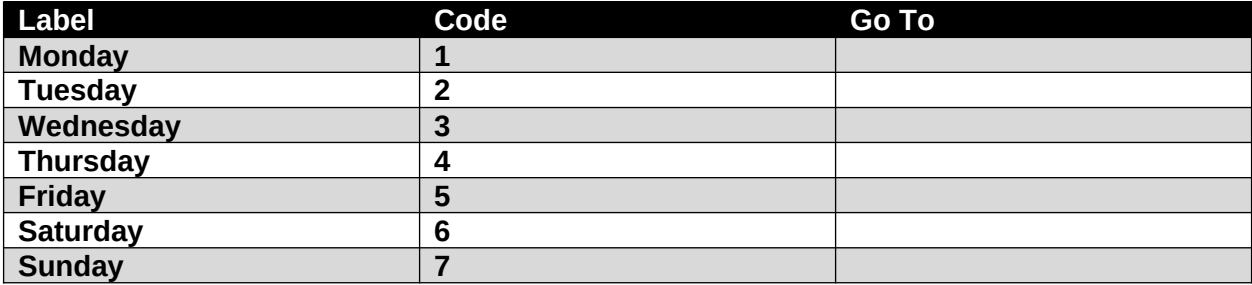

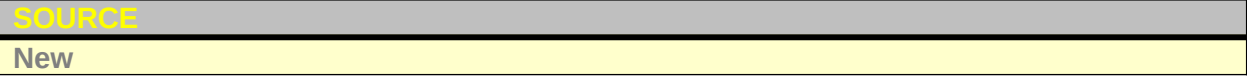

**WLA03000.** Enter the time the physical activity monitor was removed from the child's wrist.

**New**

**SOURCE**

**(PA\_LAST\_WORN\_TIME)** TIME: |\_\_\_|\_\_\_|:|\_\_\_|\_\_\_|

H H M M

### **(PA\_LAST\_WORN\_TIME\_UNIT)**

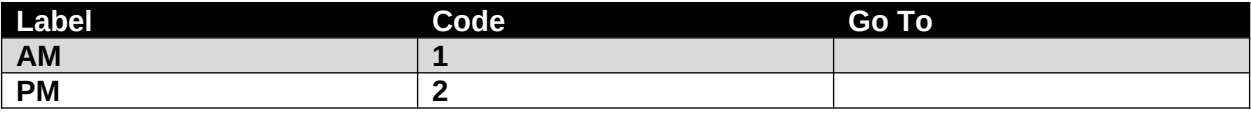

**WLA04000/(PA\_PROBLEMS).** Were there any problems with the physical activity monitor? Please check all that apply.

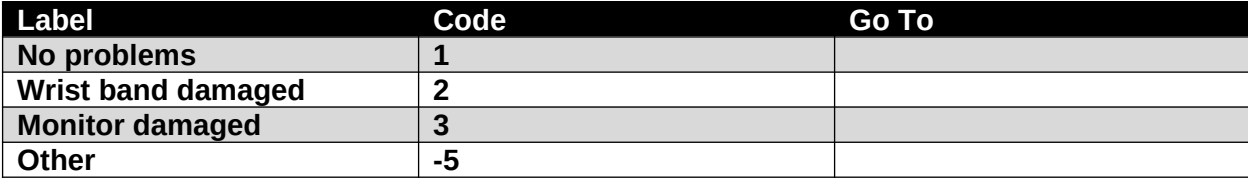

### **New**

### **PARTICIPANT INSTRUCTIONS**

If you selected "Other" and any other response, go to **WLA05000.**

 $\mathcal{L}_\text{max}$  and  $\mathcal{L}_\text{max}$  and  $\mathcal{L}_\text{max}$  and  $\mathcal{L}_\text{max}$  and  $\mathcal{L}_\text{max}$  and  $\mathcal{L}_\text{max}$ 

Otherwise, if you did not select "Other," go to **?WLA06000.**

 $\mathcal{L}_\text{max}$  , and the contract of the contract of the contract of the contract of the contract of the contract of the contract of the contract of the contract of the contract of the contract of the contract of the contr

### **WLA05000/(PA\_PROBLEMS\_OTH).** SPECIFY:

### **SOURCE New**

**WLA06000/(PA\_COMMENTS).** Enter any comments about the physical activity monitor worn by your child.

 $\mathcal{L}_\text{max}$  and  $\mathcal{L}_\text{max}$  and  $\mathcal{L}_\text{max}$  and  $\mathcal{L}_\text{max}$  and  $\mathcal{L}_\text{max}$  and  $\mathcal{L}_\text{max}$  $\mathcal{L}_\text{max}$  and  $\mathcal{L}_\text{max}$  and  $\mathcal{L}_\text{max}$  and  $\mathcal{L}_\text{max}$  and  $\mathcal{L}_\text{max}$  and  $\mathcal{L}_\text{max}$  $\mathcal{L}_\text{max}$  and  $\mathcal{L}_\text{max}$  and  $\mathcal{L}_\text{max}$  and  $\mathcal{L}_\text{max}$  and  $\mathcal{L}_\text{max}$  and  $\mathcal{L}_\text{max}$ 

## **SOURCE**

**New**

### **WLA07000/(LOG\_COMPLETED).** Is the wear log completed?

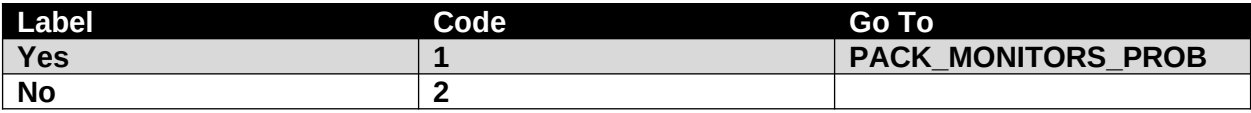

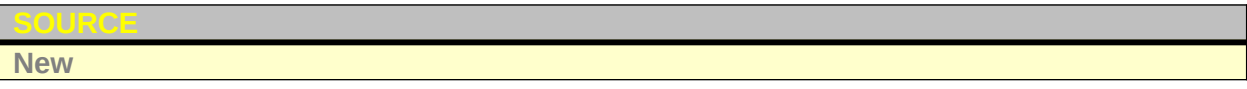

### **WLA08000/(LOG\_INCOMPLETE\_REASON).** Why is the wear log not completed?

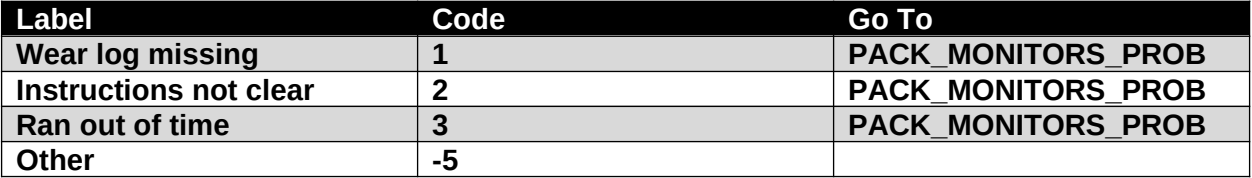

**New**

### **WLA09000/(LOG\_INCOMPLETE\_REASON\_OTH).** SPECIFY:

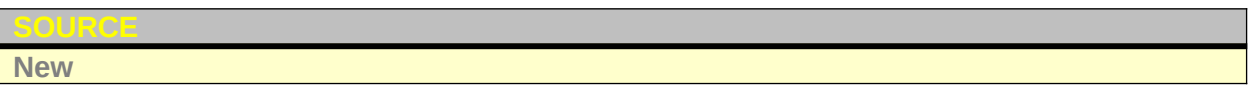

**WLA10000/(PACK\_MONITORS\_PROB).** Were there any problems packing up the monitors for shipping? Please check all that apply.

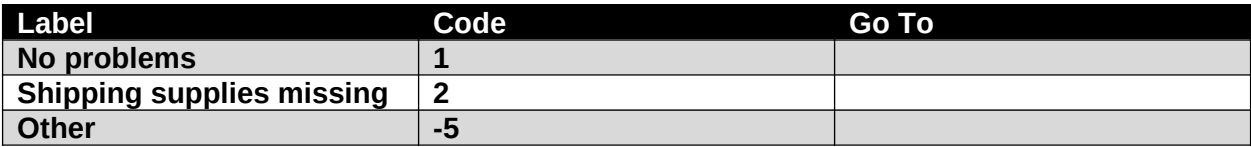

**New**

### **PARTICIPANT INSTRUCTIONS**

- If you selected "Other" and any other response, go to **WLA11000.**
- Otherwise, if you did not select "Other," go to **?WLA12000.**

### **WLA11000/(PACK\_MONITORS\_PROB\_OTH).** SPECIFY:

 $\mathcal{L}_\text{max}$  , and the set of the set of the set of the set of the set of the set of the set of the set of the set of the set of the set of the set of the set of the set of the set of the set of the set of the set of the

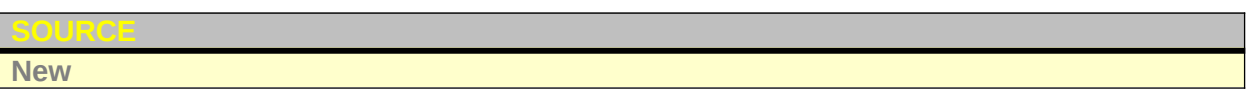

**WLA12000.** Thank you very much for completing this questionnaire! All of your answers are very important.

Please help us by looking at each question again to make sure you:

- Did not incorrectly skip any questions, and
- Drew a line through the answer options you wished to change and put an 'X' next to the answer options you wished to select

Place this questionnaire in a resealable plastic bag and ship it with the physical activity monitor, GPS monitor and wear log to the following address: [Include the shipping address here.] If you have any questions about your child's activity monitoring or shipping the monitors, please contact us at: [Include ROC contact information (phone number, email address, etc.) here.]

### <span id="page-16-0"></span>**FOR DATA COLLECTOR USE ONLY:**

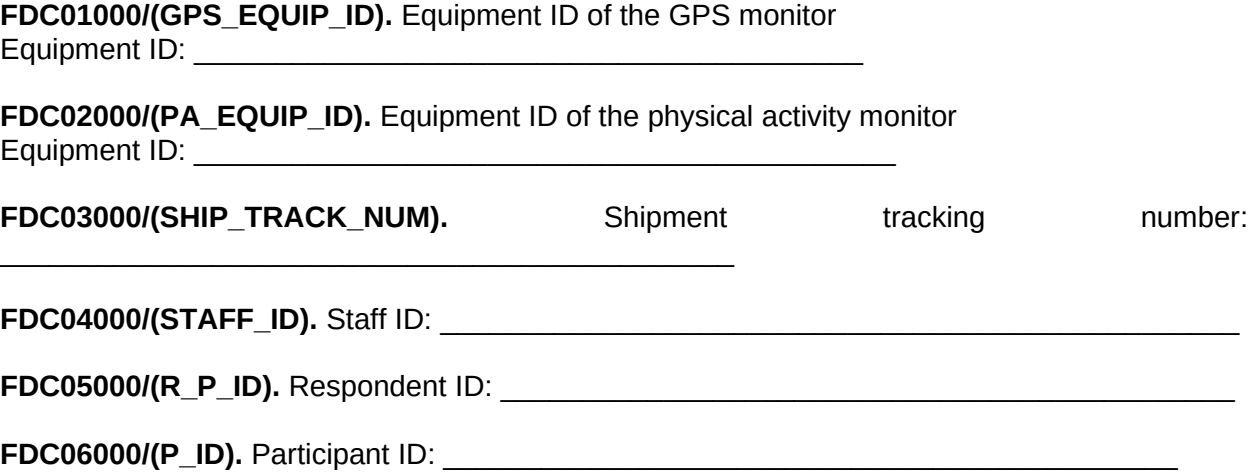